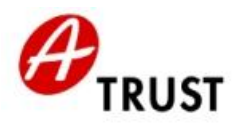

DVR-Nummer: 1065181 - FN: 195738 a

# **Anforderungen an den RO-Arbeitsplatz zur Ausgabe von qualifizierten Zertifikaten der A-Trust**

### **Organisatorische Anforderungen:**

- A-Trust empfiehlt, den RO-Arbeitsplatz so in der Geschäftsstelle zu platzieren, dass ein ungestörtes Belehrungsgespräch möglich ist.
- Der RO muss immer die Aufsicht über seine RO-Karte haben.
- Die beiden Smart Card Reader müssen so aufgestellt sein, dass die PIN-Eingaben nicht ausgespäht werden können (Achtung auf etwaige Überwachungskameras).
- Der Bildschirm muss dem Kunden z. B. durch Drehbarkeit einsehbar gemacht werden können.
- Aufliegen der aktuellen Vertragsdokumente ("RA-Ordner")
- Aufliegen des Merkblatts zu qualifizierten Zertifikaten der A-Trust in mehreren Kopien zur Übergabe an die Kunden

#### **Logistische Anforderungen:**

- Ablage des originalen Antragstellerformulars für 4 Jahre (chronologisch in Jahresordnern)
- Sichere Verwahrung der abzuholenden Karten inkl. den Lieferscheinen (Produktionsprotokolle der
- Austria Card) in einem Tresor
- Lieferscheinablage (Produktionsprotokolle der Austria Card) für 4 Jahre
- Vorkehrung, die im Bedarfsfall die Vernichtung eines Chips ermöglicht (z.B. wie bei Maestro-Karte)

#### **Zur Einschätzung der allgemeinen Sicherheit des RO-PC:**

- Die RA (z.B. Bank) gibt A-Trust eine Erklärung ab, wie sie gewährleistet, dass der RO-PC in der 100%igen Obhut der internen EDV-Abteilung ist.
- Andernfalls muss die RA das interne Sicherheitskonzept vorweisen.

## Folgende RO-Arbeitsplatzumgebungen können von A-Trust unterstützt werden:

## **Technische Anforderungen:**

- RO-PC
	- o Pentium PC mind. 500 MHz
	- o Mind. 128 MB RAM
	- o Mind. 250 MB freier Festplattenspeicherplatz
	- o Windows XP, Windows Vista oder Windows 7
	- o Zu berücksichtigende Schnittstellen:

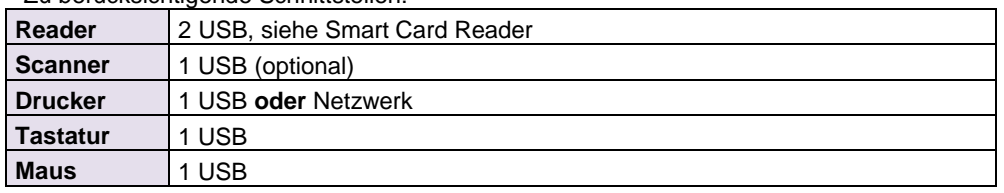

#### Internetanschluss

- o Schutz durch Firewall
- o Adresse der Certificate Authority (CA): "**ca.a-trust.at**"
- o Adresse des Card Management Systems (CMS): "**ca1.a-trust.at**"
	- **Firewall TCP-Port 443 (SSL)**
- o Adresse der Online Hilfe des CRS (optional): "**www.a-trust.at**"
	- Firewall TCP-Port 80 (Web)
- o Das CRS ist proxyfähig. Wenn in der RA eine Proxyverbindung im Einsatz ist, werden ein SOCKS5 Proxy (zu ..ca.a-trust.at") und ein HTTPS Proxy (zu "ca1.a-trust.at") benötigt. Zur **beispielhaften** Konfiguration siehe die Dokumentation zum CRS: Bitte beachten Sie dabei, dass mit den CRS-Funktionen nur bestimmte Authentifizierungsmethoden für den HTTPS Verbindungsaufbau zur Verfügung stehen!
- 1 Flachbett Scanner mit TWAIN Schnittstelle (optional je nach Produkt)

A-Trust Gesellschaft für Sicherheitssysteme im elektronischen Datenverkehr GmbH A-1030 Wien, Landstraßer Hauptstraße 5 www.a-trust.at<br>
DVR-Nummer: 1065181 - FN: 195738 a Zertifizierungsdiensteanbieter

DVR-Nummer: 1065181 - FN: 195738 a

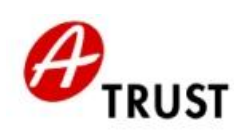

- o USB- oder Parallel-Scanner möglich
- o Empfohlene Auflösung 1200 dpi
- o A-Trust empfiehlt, vor einer eventuellen Neubeschaffung zuerst die in der RA üblichen Geräte zu testen
- 1 Laser- oder IncJet-Drucker
	- 2 **vorinstallierte** Smart Card Reader (1 für RO, 1 für Kunde):
		- o CRS ist auf die Verwendung zweier gleicher Smart Card Reader konfiguriert
			- o Unterstützte Modelle bei 2 USB-Schnittstellen
				- 2 Reiner SCT cyberJack pinpad **oder**
				- 2 Reiner SCT cyberJack e-com **oder**
				- 2 Reiner SCT cyberJack e-com plus **oder**
				- 2 Reiner SCT cyberJack secoder
- **Software** 
	- o Von A-Trust ausgelieferte Registrierungssoftware:
		- RA-Setup in der jeweils aktuellen Version:
			- CRS Card Registration System
			- a.sign client
	- o Ein E-Mailprogramm mit eingerichtetem Account (um Trace-Files versenden zu können) wird empfohlen

Diese Angaben sind auch zu berücksichtigen, wenn ein Laptop eingesetzt werden soll. Zusätzlich ist durch die RA hierbei zu beachten und auszutesten, dass die Laptops verschiedener Hersteller sehr unterschiedliche Stromspannungen über die Schnittstellen liefern können.